## **Fatura kalemlerindeki ürün stok kartı kodunu ne şekilde belirteceğiz?**

\_key\_kalemturu alanı stok ya da hizmetin \_key alanıdır, buraya ilgili stoğun \_key değeri verilmelidir stokkartkodu direkt verilemez, ancak filtre ile örneğin {"stokkartkodu": "ABC001"} şeklinde verilebilir.

From: <https://doc.dia.com.tr/> - **DİA Doc**

Permanent link: **[https://doc.dia.com.tr/doku.php?id=gelistirici:wsapi:sss\\_ws\\_17](https://doc.dia.com.tr/doku.php?id=gelistirici:wsapi:sss_ws_17)**

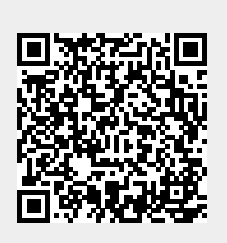

Last update: **02/03/2021 11:51**